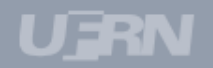

# Extensão

# **Visão Geral**

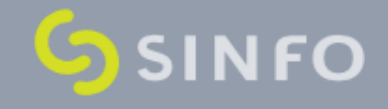

#### **Papéis**

- **Gestor Extensão**: Responsável pela maioria das operações**;**
- **Coordenador Cursos Eventos Produtos Extensão:** Habilita a aba CCEP;
- **Coordenador Programas Projetos Extensão**: Habilita a aba CPP;
- **Apoio Técnico Coordenação Extensão**: operações de apoio ao Gestor de Extensão na aba Informações Gerais;
- **Extensão Técnico Administrativo**: habilitado para os servidores Técnicos Administrativos e permite submeter propostas de ações, listar as ações submetidas e emitir certificados e declarações;
- **Docente**: submete proposta de Projetos de Extensão;
- **Discente**: vinculados aos projetos de extensão, executando os planos de trabalhos
- **Técnico Administrativo:** pode submeter e coordenar projetos (se possuir nível superior).

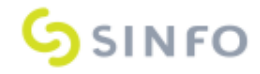

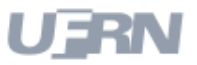

# **SIGAA – Módulo Extensão**

#### **MENU DA PRÓ-REITORIA DE EXTENSÃO**

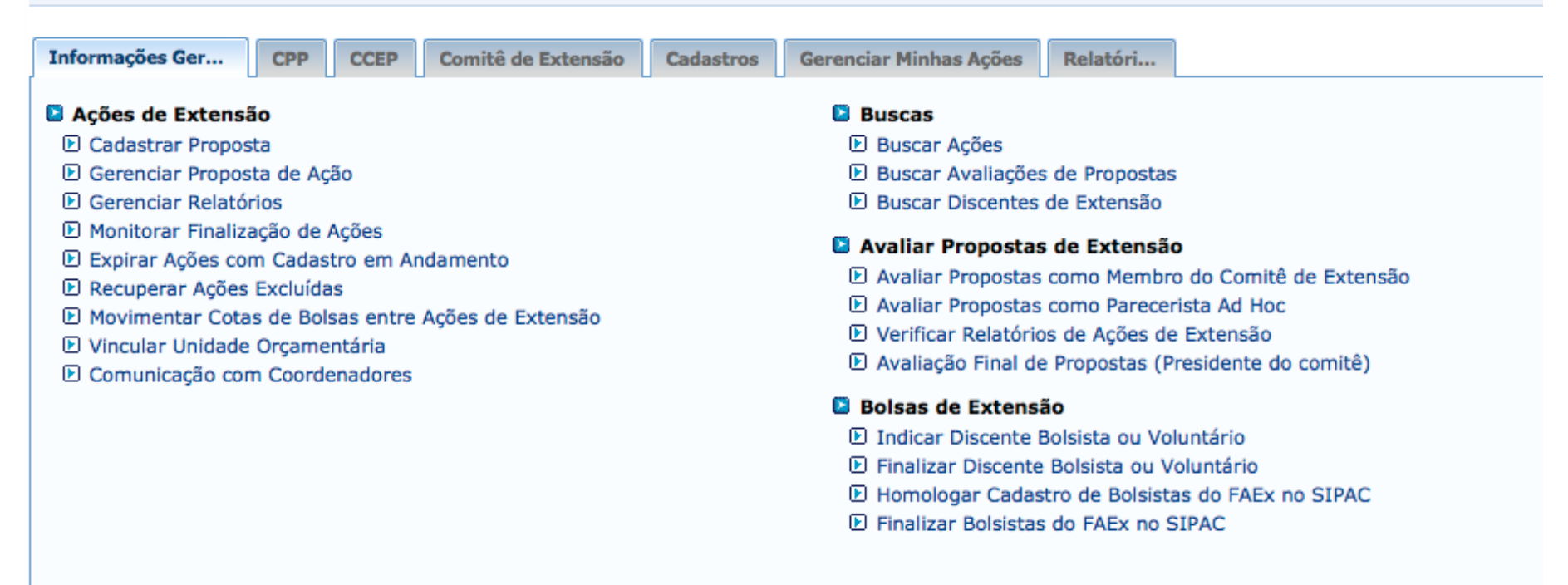

**Menu Principal** 

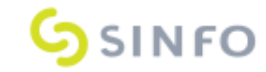

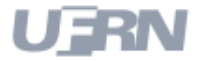

# **Fluxo de Execução**

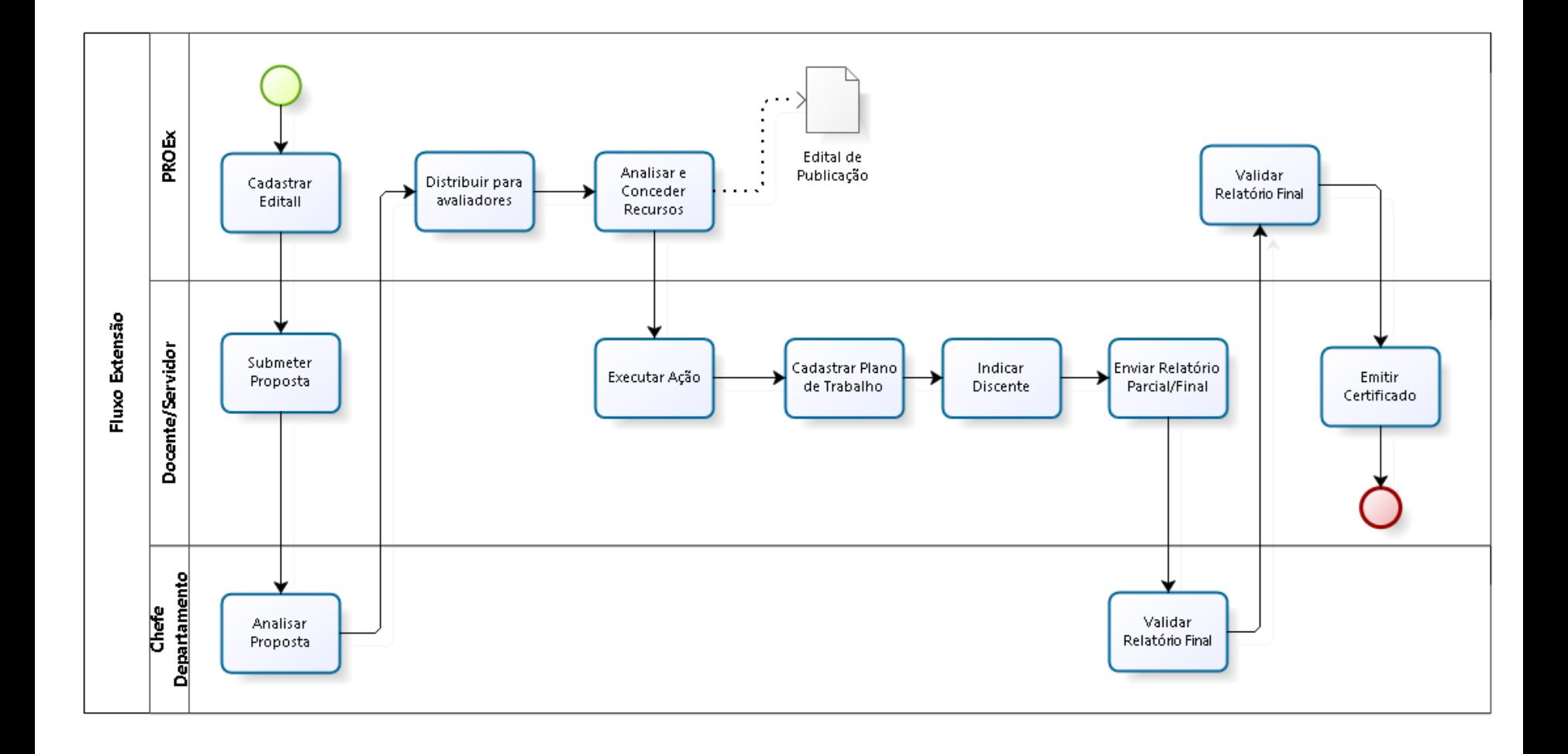

UF

# **Cadastro do Edital**

- Início/Fim duração dos Projetos;
- Período de Submissão de Propostas;
- Validação dos Departamentos;
- Quantidade de bolsas disponíveis;
- Valor do Financiamento;
- Restrições para coordenação
	- Quantidade de docentes por edital;
	- Permissão para docentes, técnico administrativos;
- Restrições para submissão de Ações
	- Quantidade de Ações vinculadas a Programas;
	- Valor máximo do orçamento solicitado;

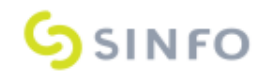

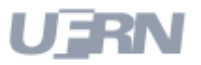

# **Cadastro do Edital**

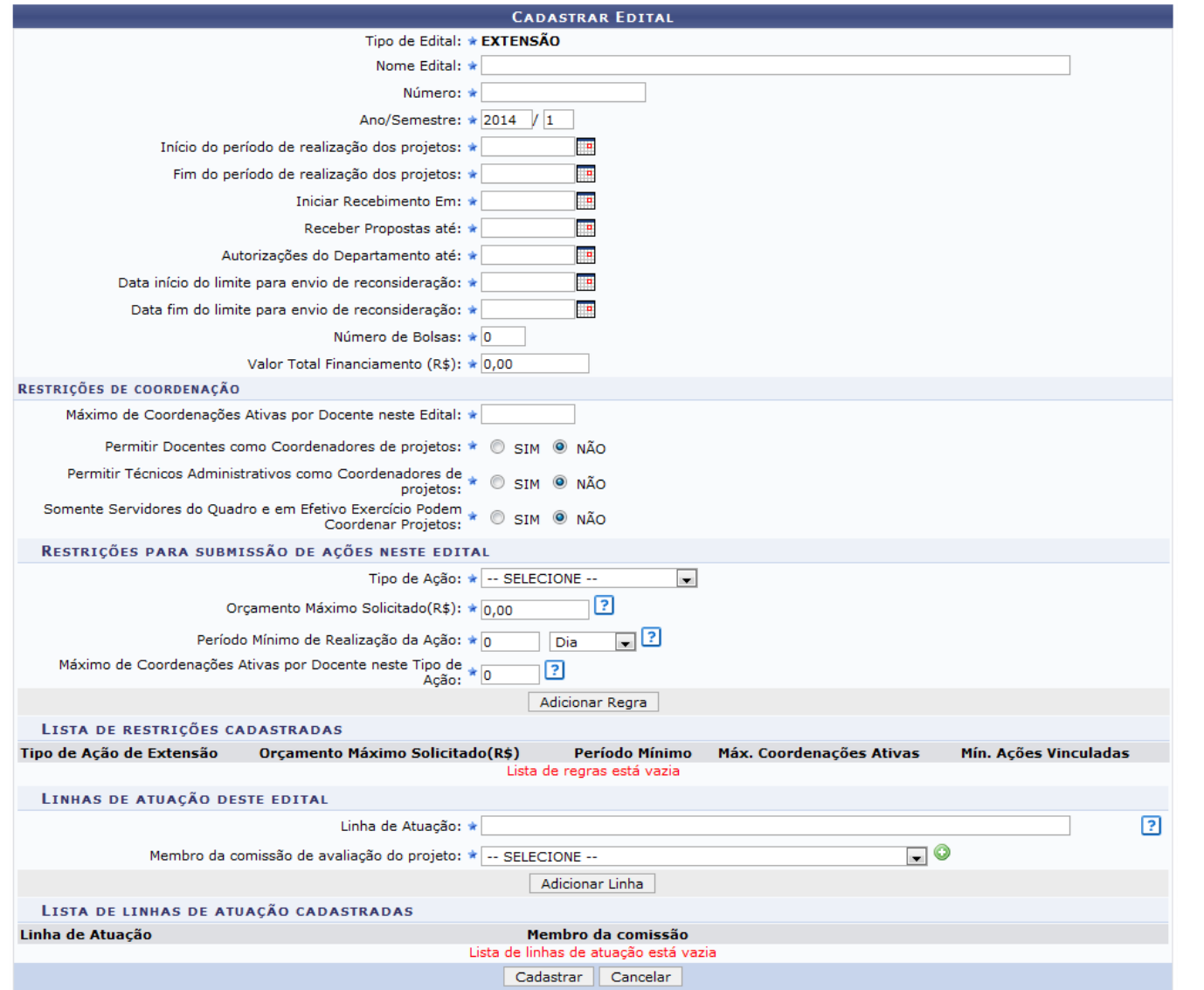

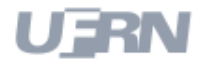

Superintendência de Informática Universidade Federal do Rio Grande do Norte

**G**SINFO

#### **Pré-Requisitos**

- Técnicos Administrativos (Coordenador)
	- Diploma de Nível Superior
- Docentes (Coordenador)
	- Ser docente da Instituição;
	- Não possuir pendências de relatórios de Projetos anteriores.
- Discentes (bolsistas de Planos de Trabalho)
	- Registrar-se no Cadastro Único e registrar interesse de participação na Ação de Extensão;
	- Não acumular mais de uma bolsa, exceto as bolsas relacionadas a Assistência Estudantil
- Discentes Membros
	- Discentes de Graduação ou Pós Graduação;

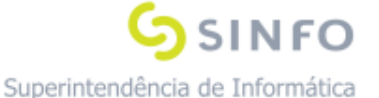

Universidade Federal do Rio Grande do Norte

## **Submissão de Proposta**

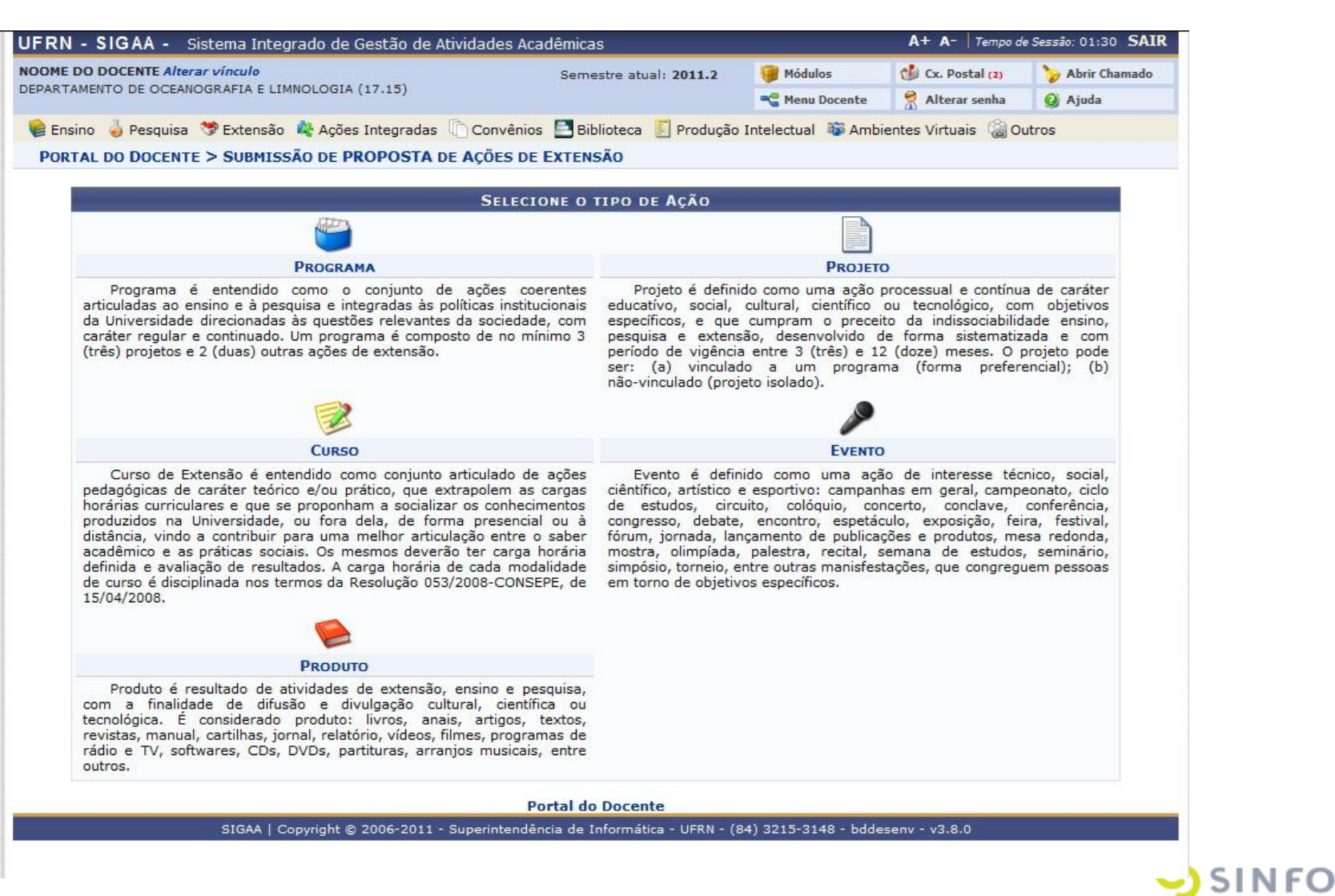

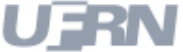

#### **Submissão de Proposta**

- Chefes de Departamentos
	- Autoriza a realização do projeto;
	- Autoriza a participação do docente de seu Departamento;
- Comitê de Extensão
	- Avaliam a Proposta quanto ao mérito e aos recursos solicitados;
- Presidente Comitê
	- Avaliação Final da Proposta;
	- Aprova/Reprova a Proposta;
	- Concessão dos Recursos

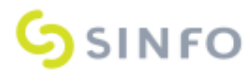

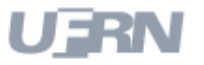

#### **Submissão de Projeto**

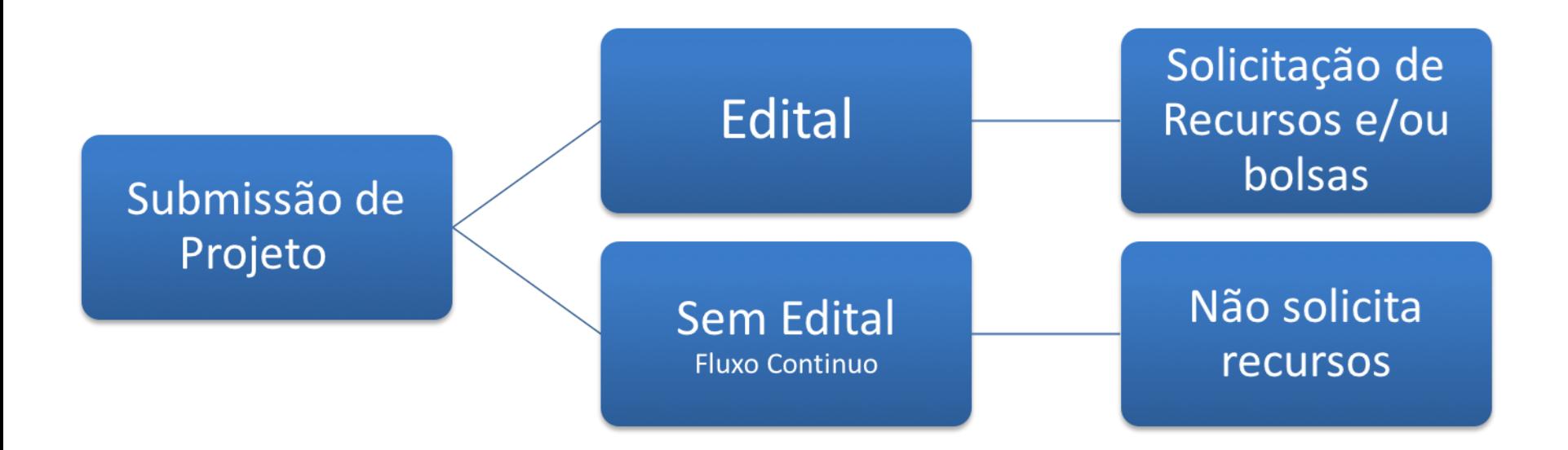

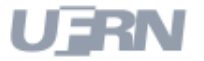

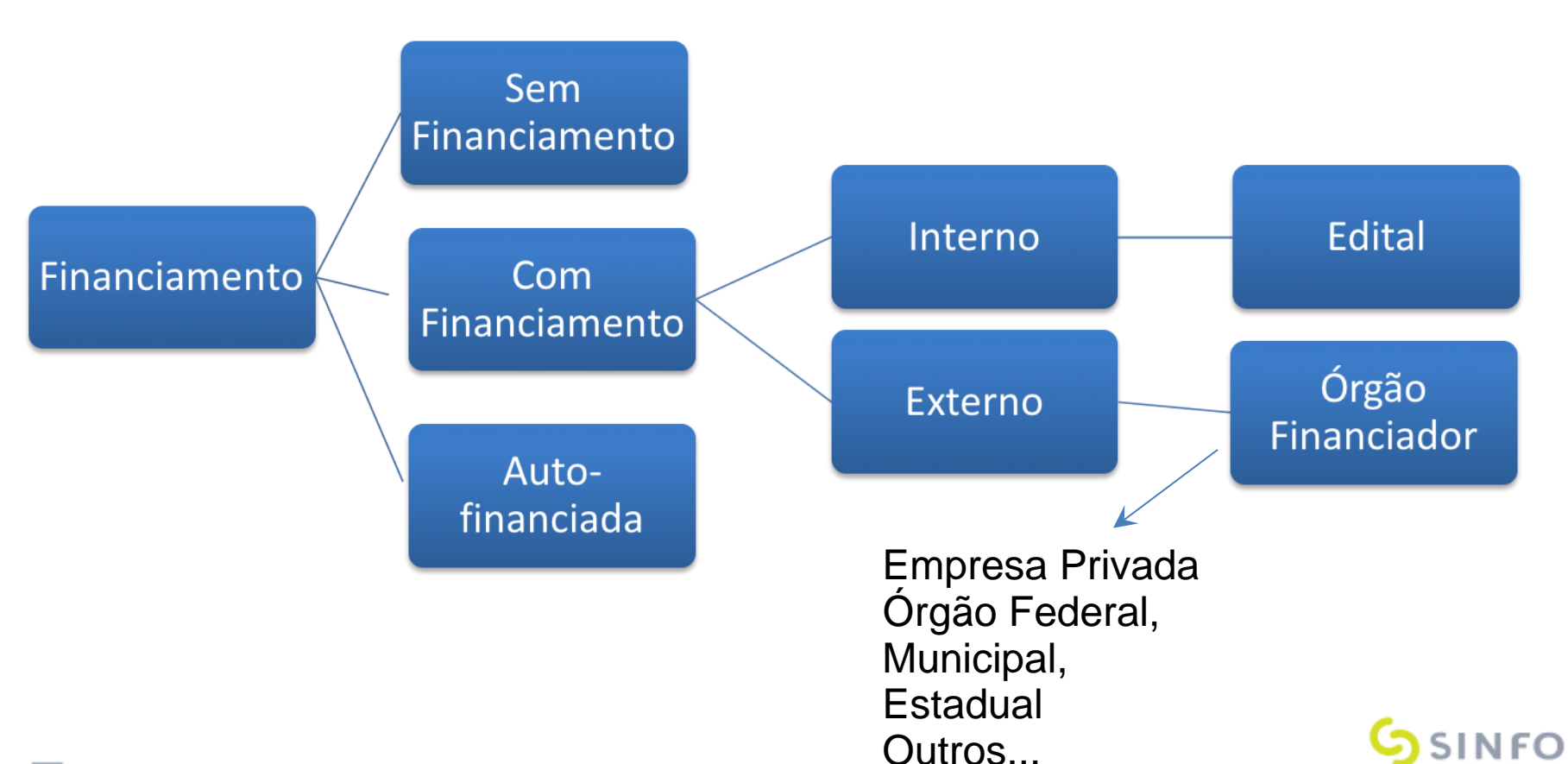

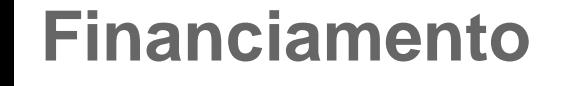

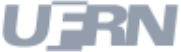

#### **Avaliação dos Departamentos**

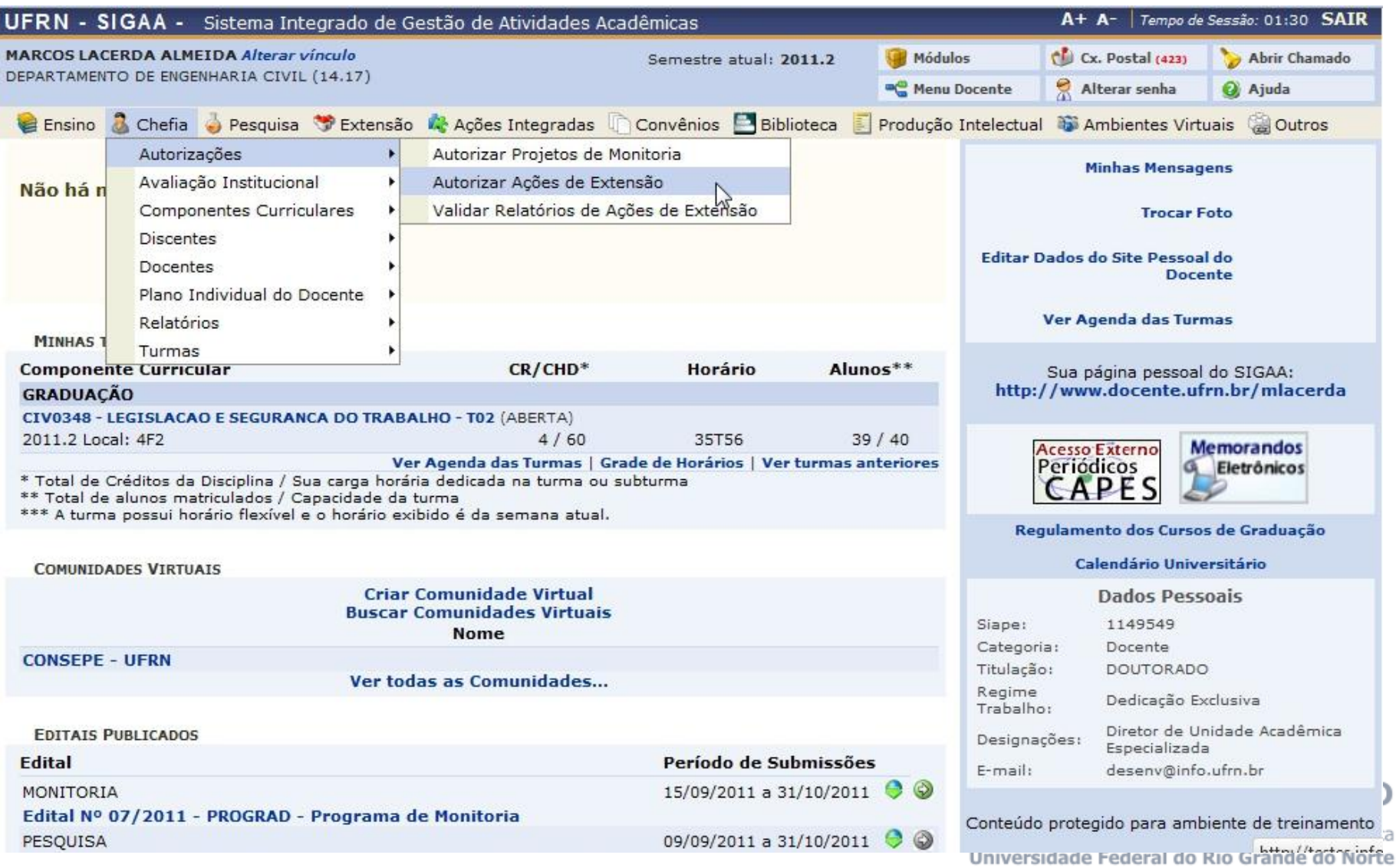

#### **Avaliação dos Departamentos**

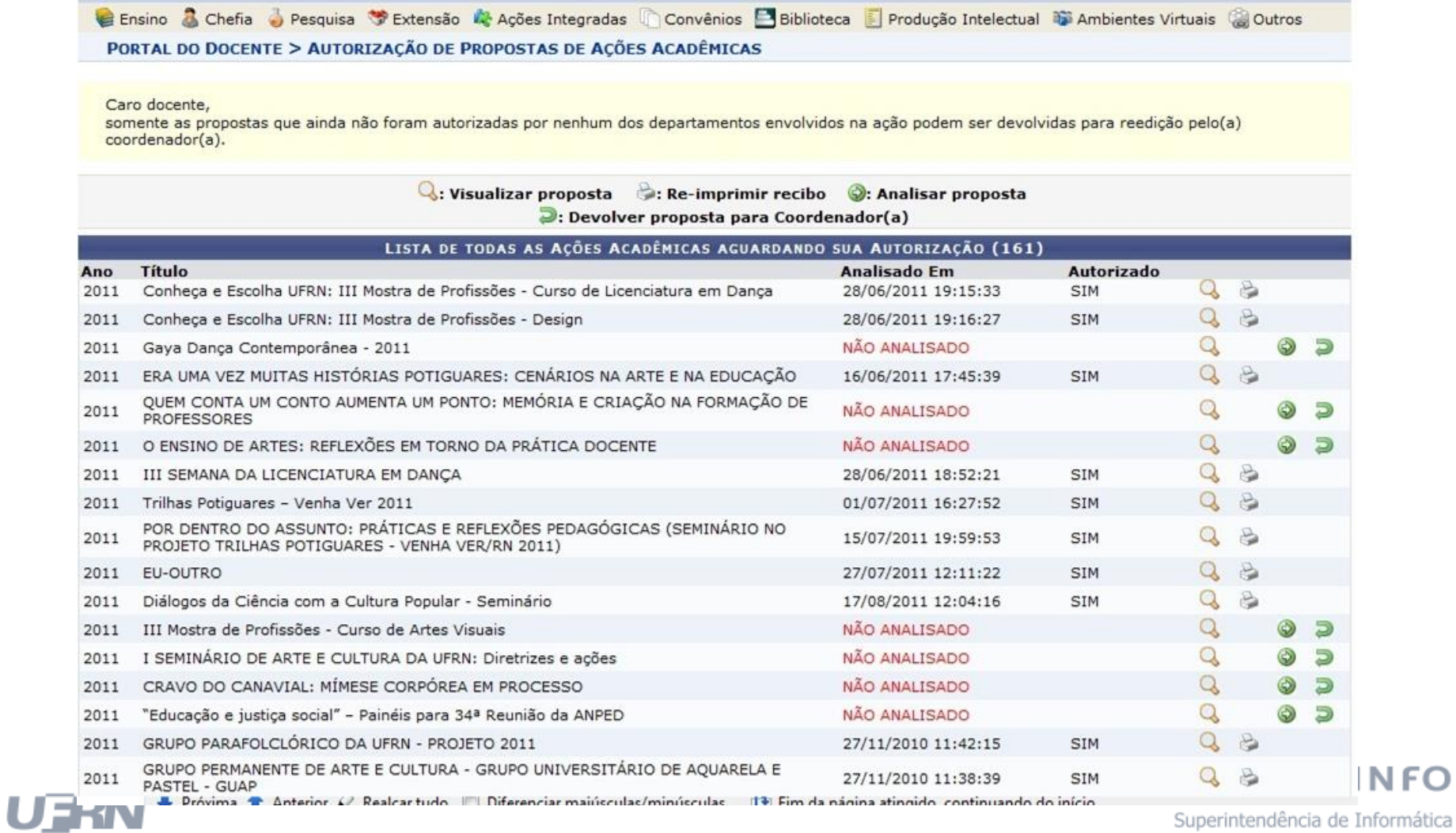

Superintendência de Informática

Universidade Federal do Rio Grande do Norte

#### **Avaliação dos Departamentos**

#### PORTAL DO DOCENTE > AUTORIZAÇÃO DA AÇÃO ACADÊMICA

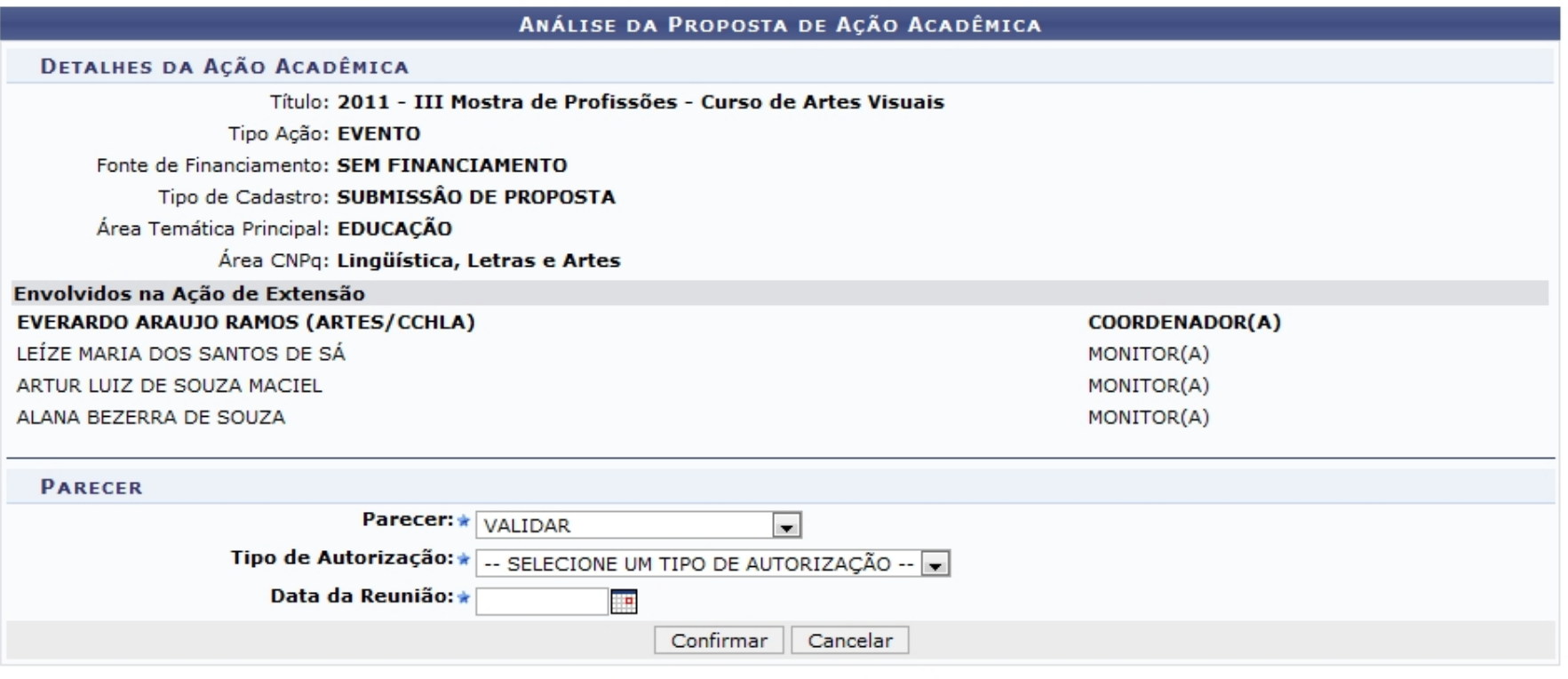

\* Campos de preenchimento obrigatório.

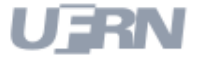

### **Distribuição das Propostas**

- Configuração de Avaliações
- Configuração do Questionário
- Configuração da Distribuição
	- Manual
		- Escolhe o avaliador da proposta
	- Automática
		- O sistema distribui de forma aleatória

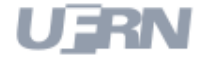

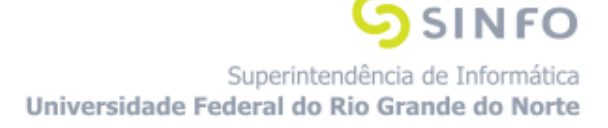

#### **Distribuição das Propostas**

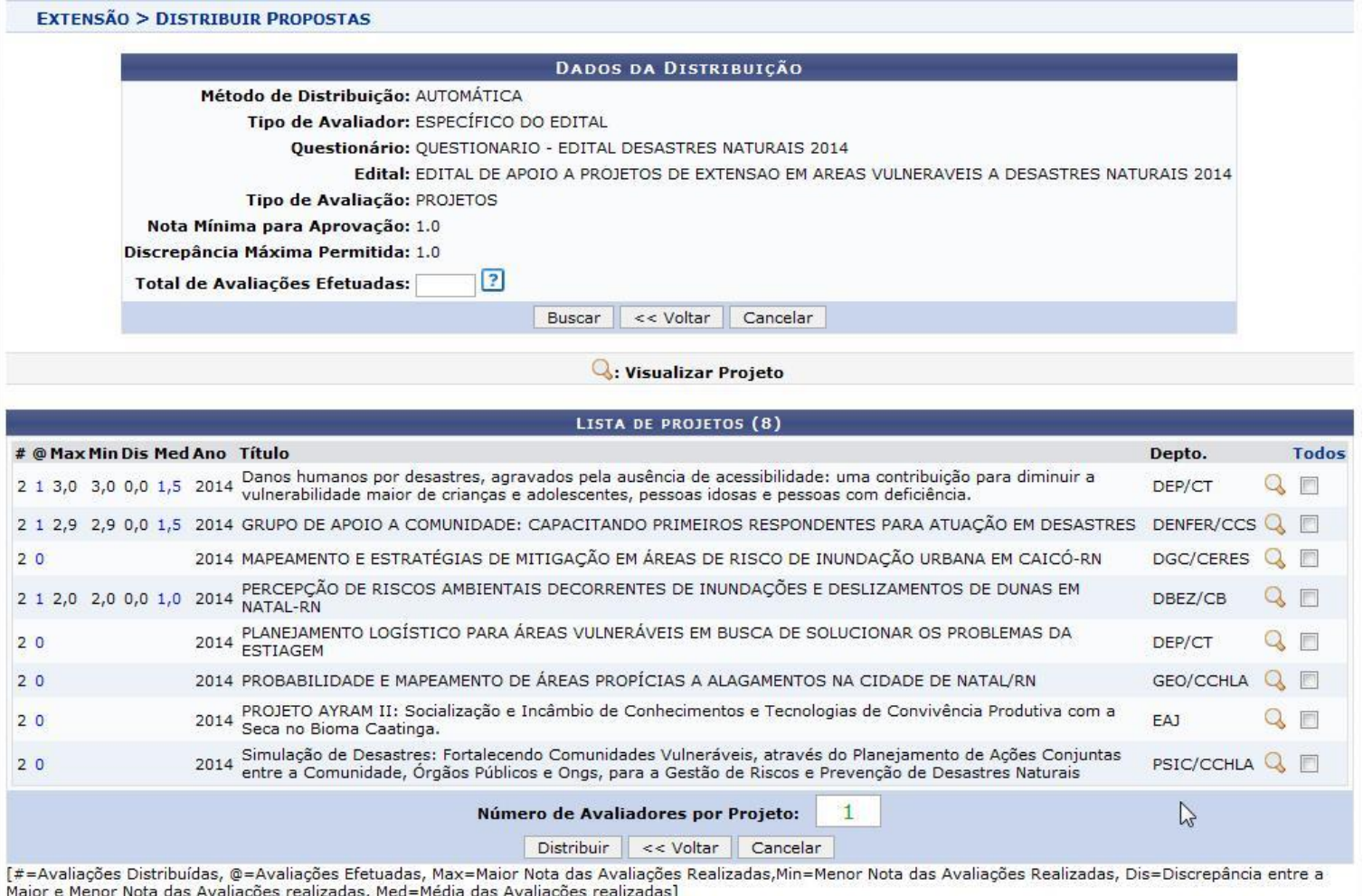

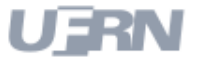

Superintendência de Informática Universidade Federal do Rio Grande do Norte

**SSINFO** 

## **Distribuição das Propostas**

#### EXTENSÃO > DISTRIBUIÇÃO AUTOMÁTICA DE PROJETOS PARA ESPECÍFICO DO EDITAL

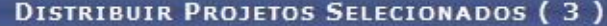

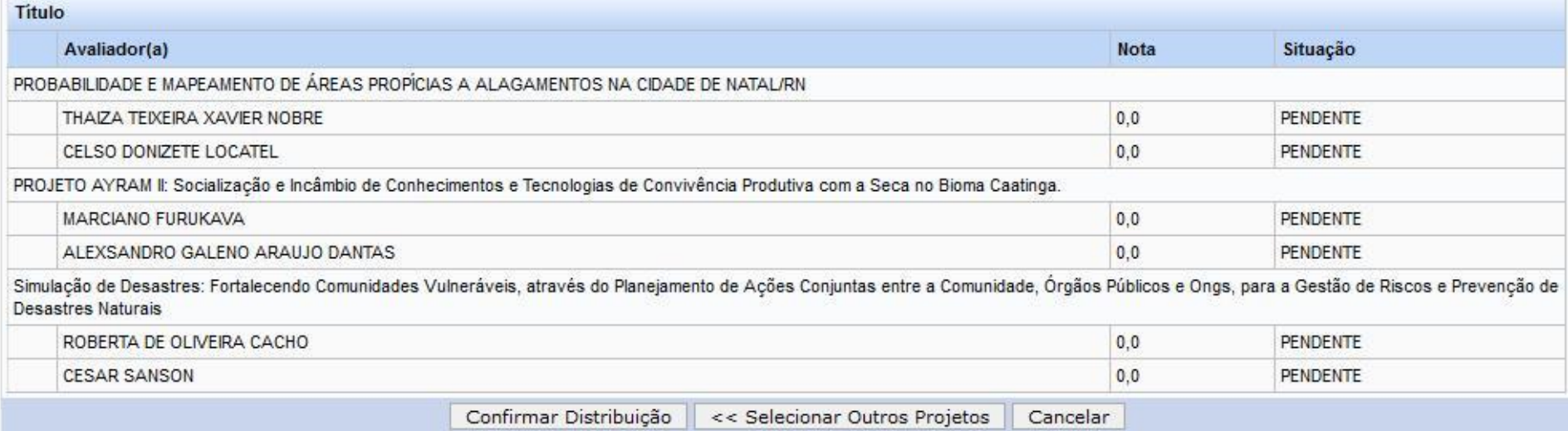

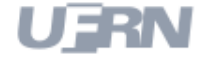

#### **Avaliação do Comitê**

**UFRIN** 

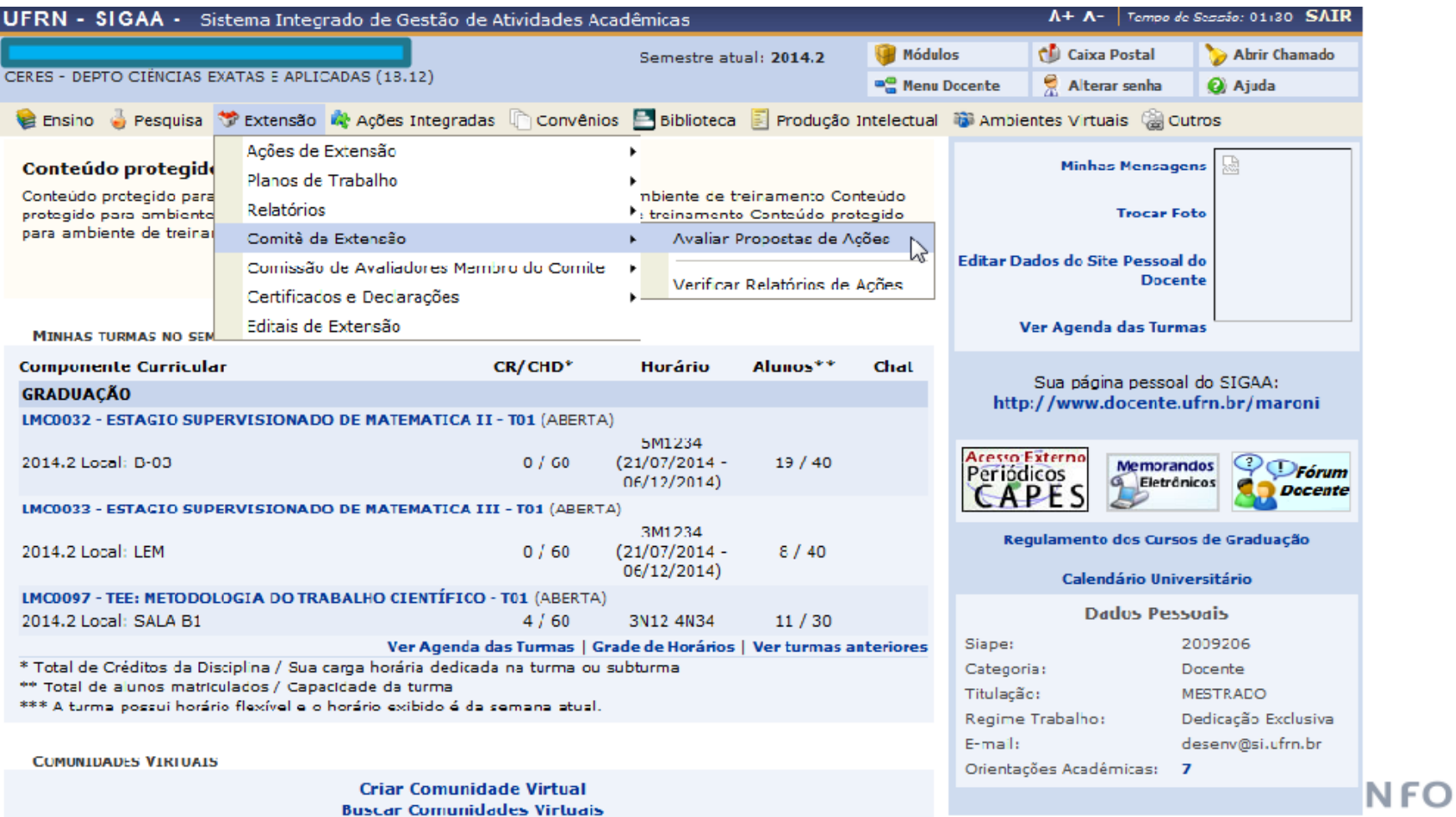

#### **Avaliação do Comitê**

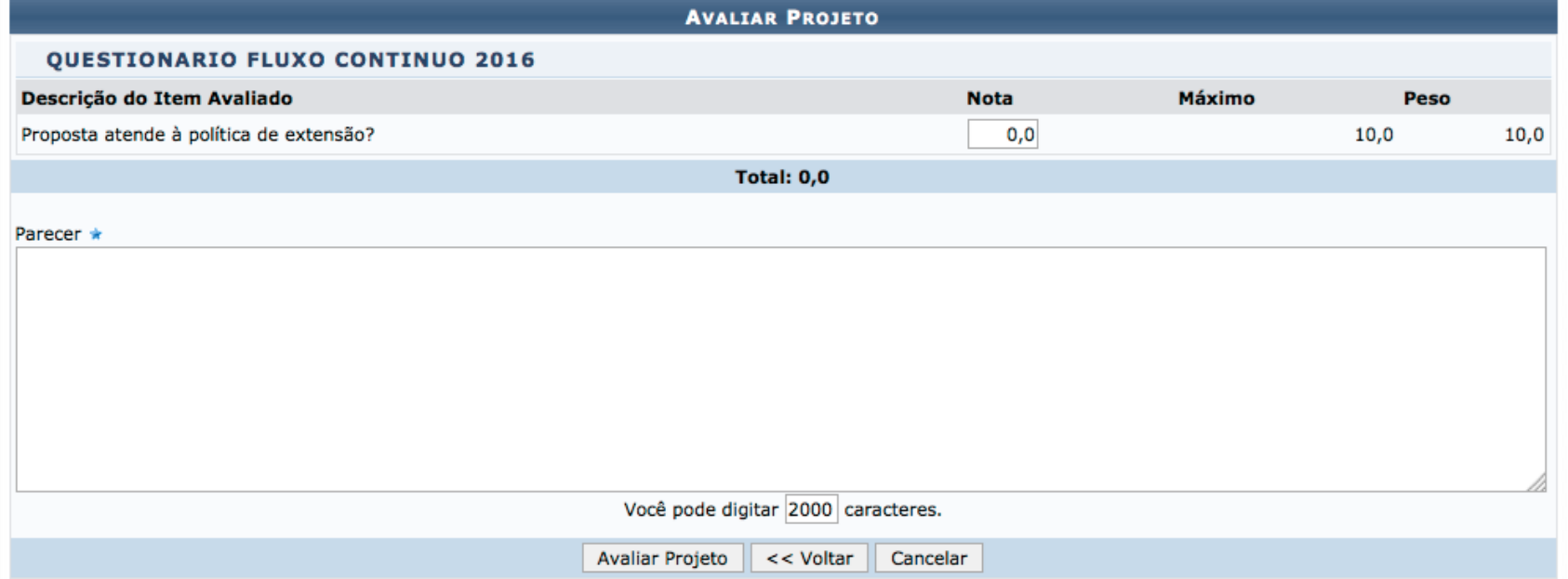

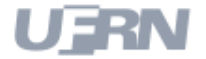

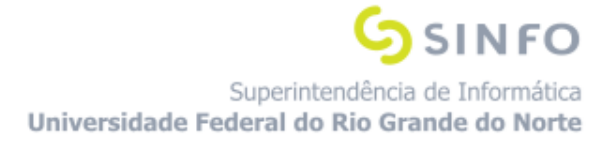

**Avaliação - Presidente Comitê**

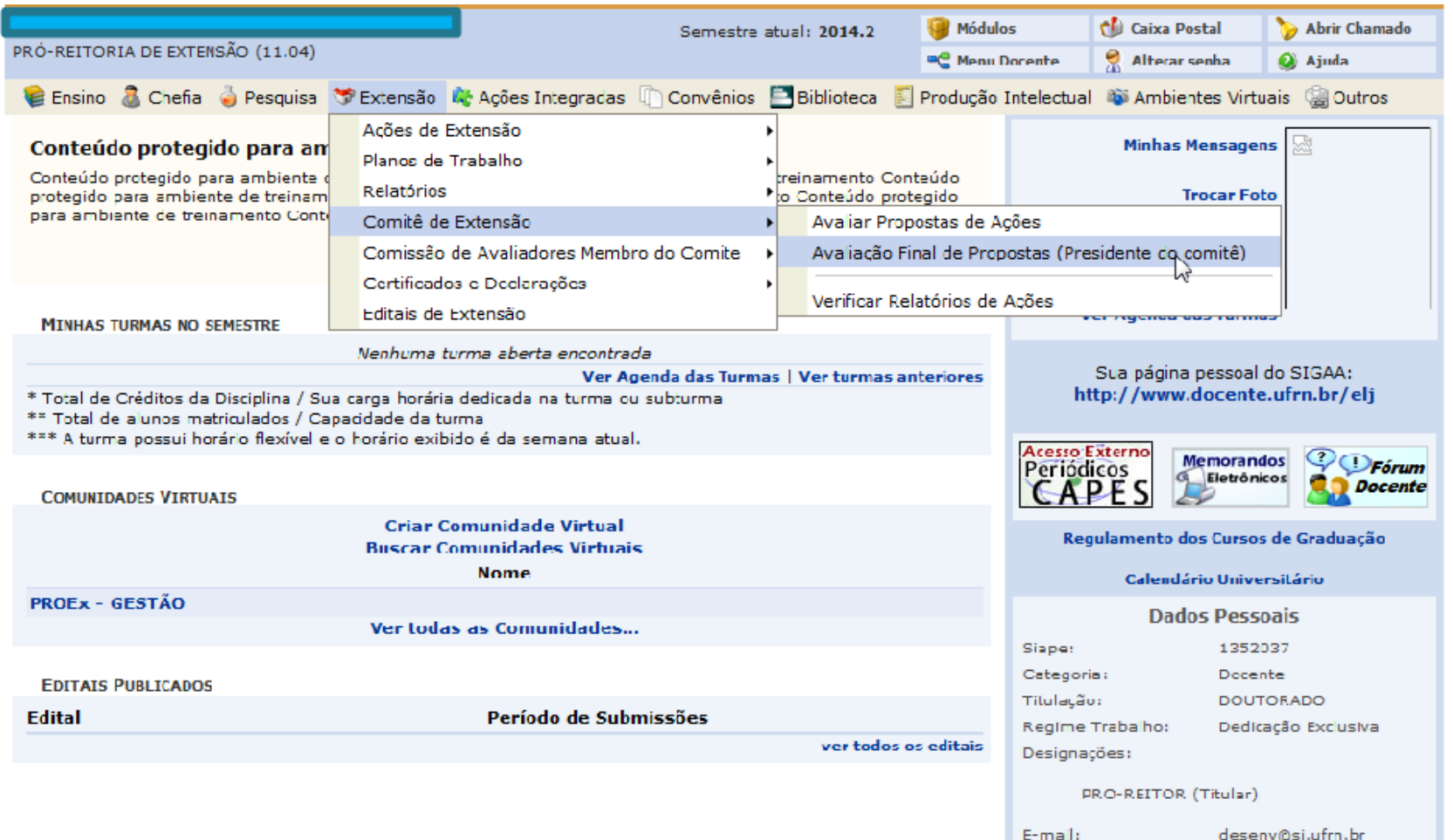

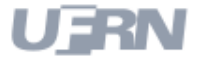

Superintendência de Informática Universidade Federal do Rio Grande do Norte

**SSINFO** 

٠

#### **Avaliação - Presidente Comitê**

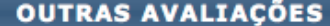

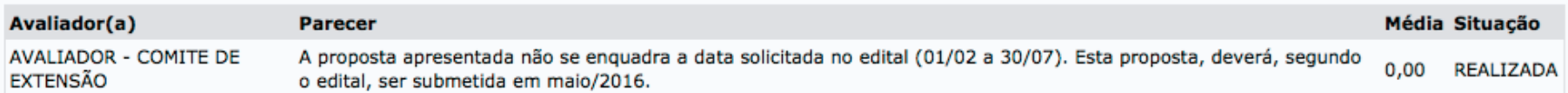

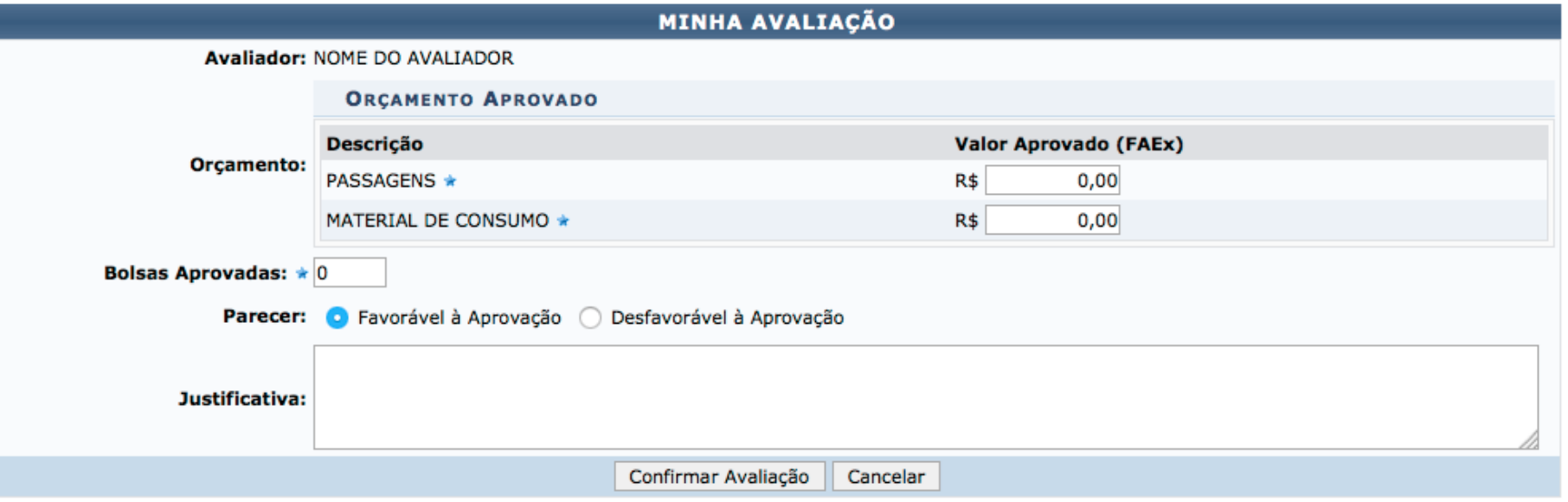

UFRN

#### **Notificações: Relatórios Pendentes/ Executar Ação**

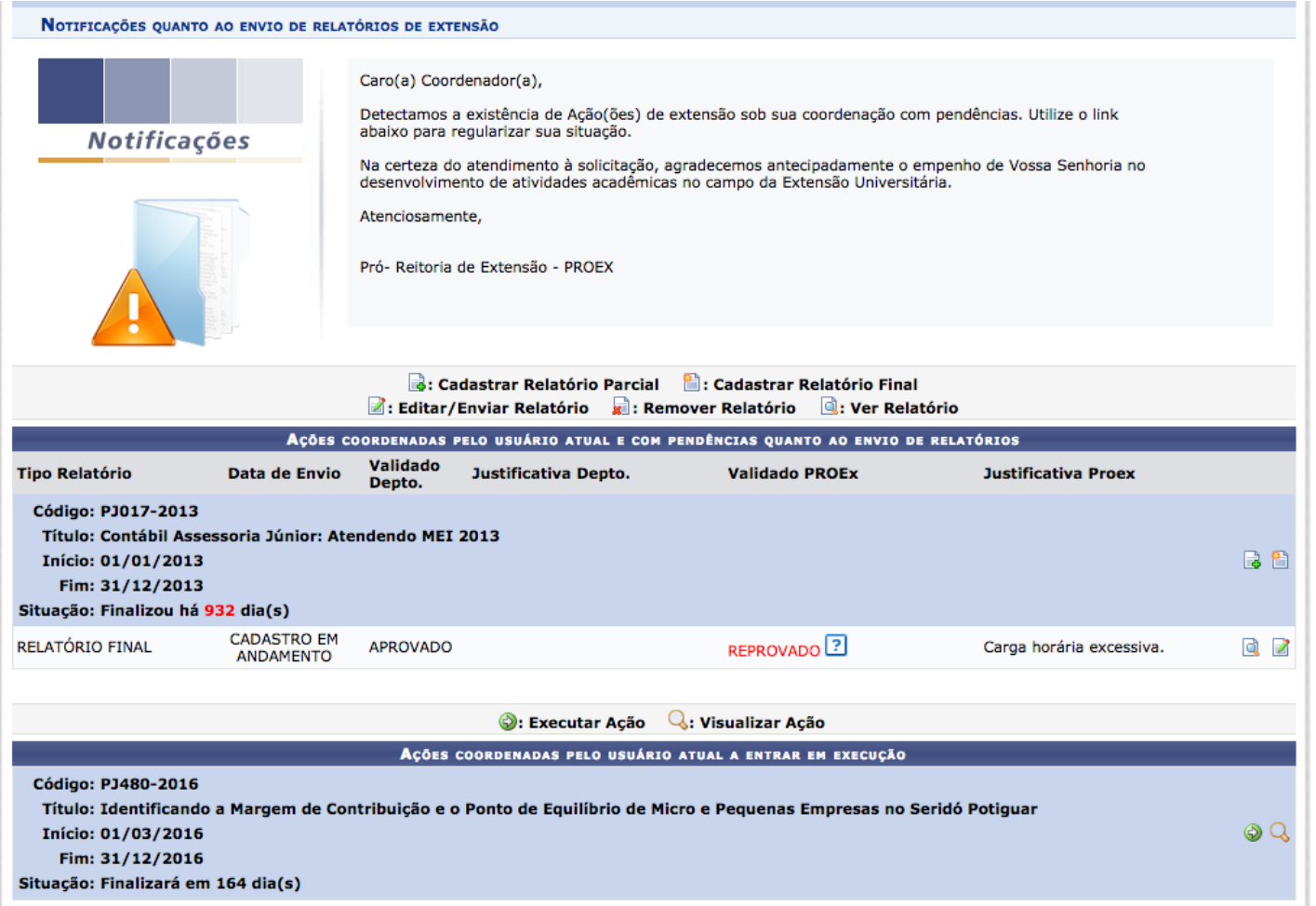

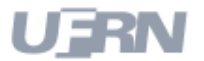

Superintendência de Informática Universidade Federal do Rio Grande do Norte

**SSINFO** 

#### **Fluxo do Discente**

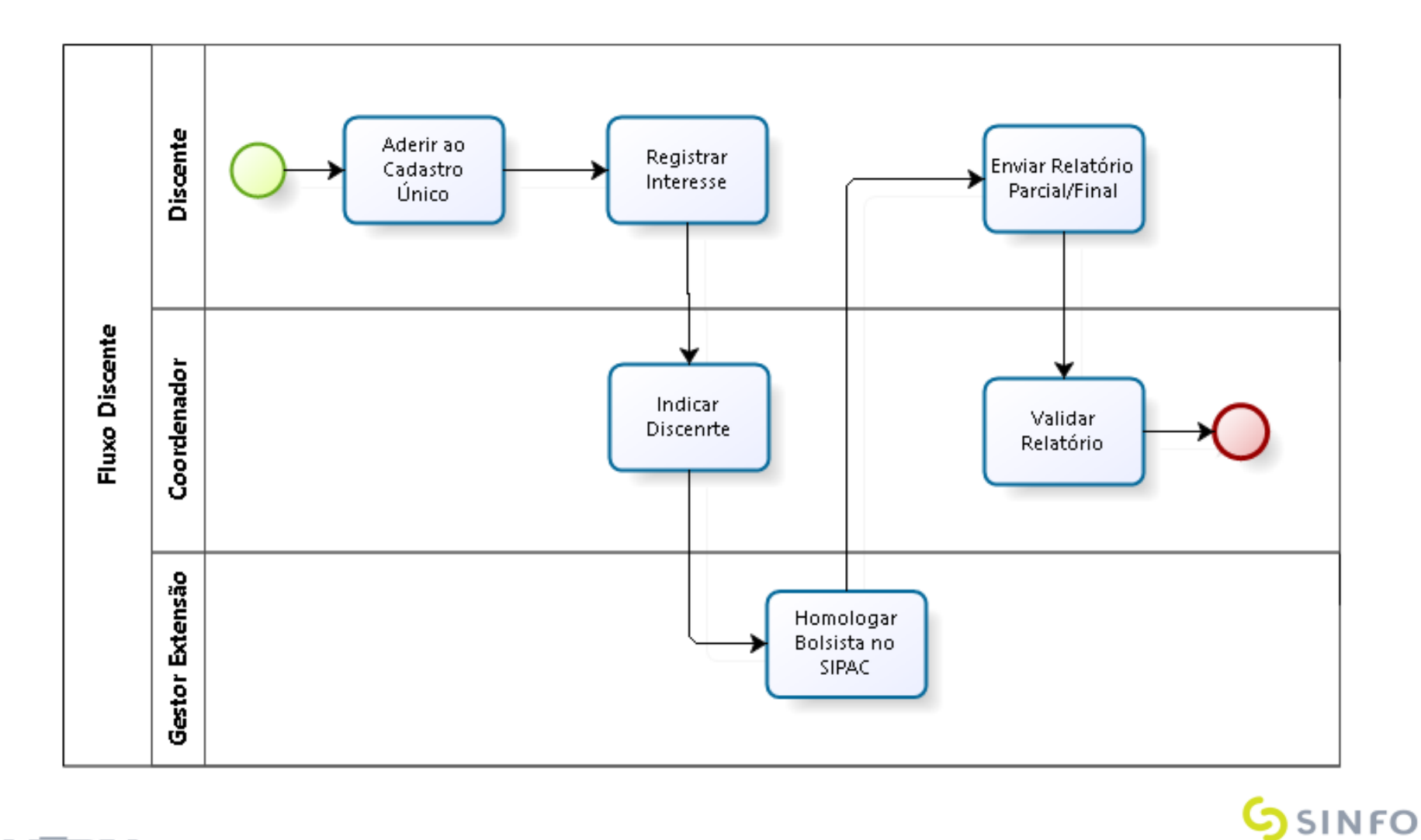

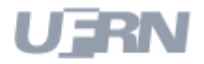

## **Cadastrar Plano de Trabalho/Indicar Discente**

● O plano de trabalho só pode ser cadastrado após o projeto entrar em execução

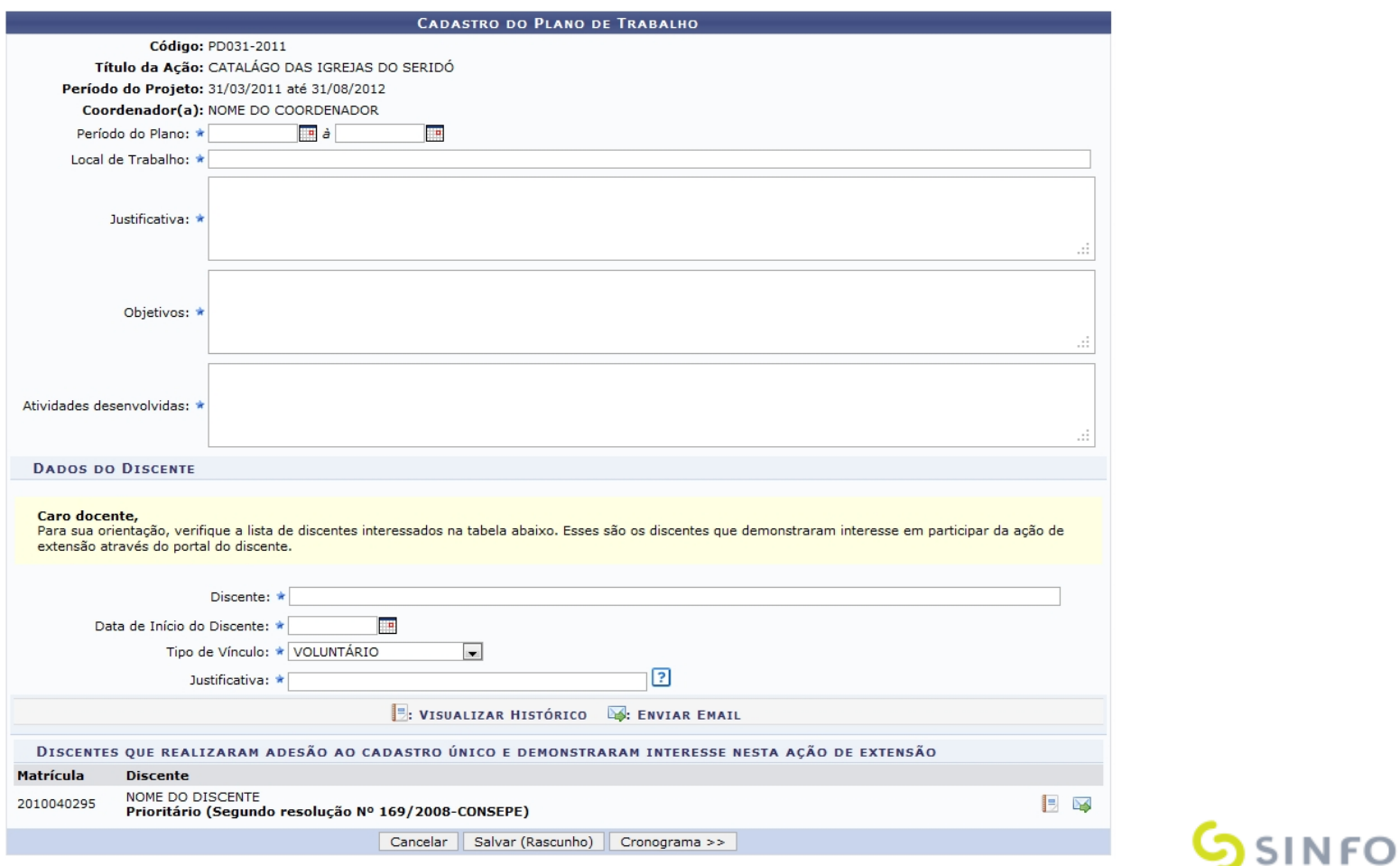

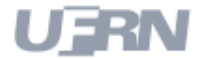

#### **Inscrições On-Line**

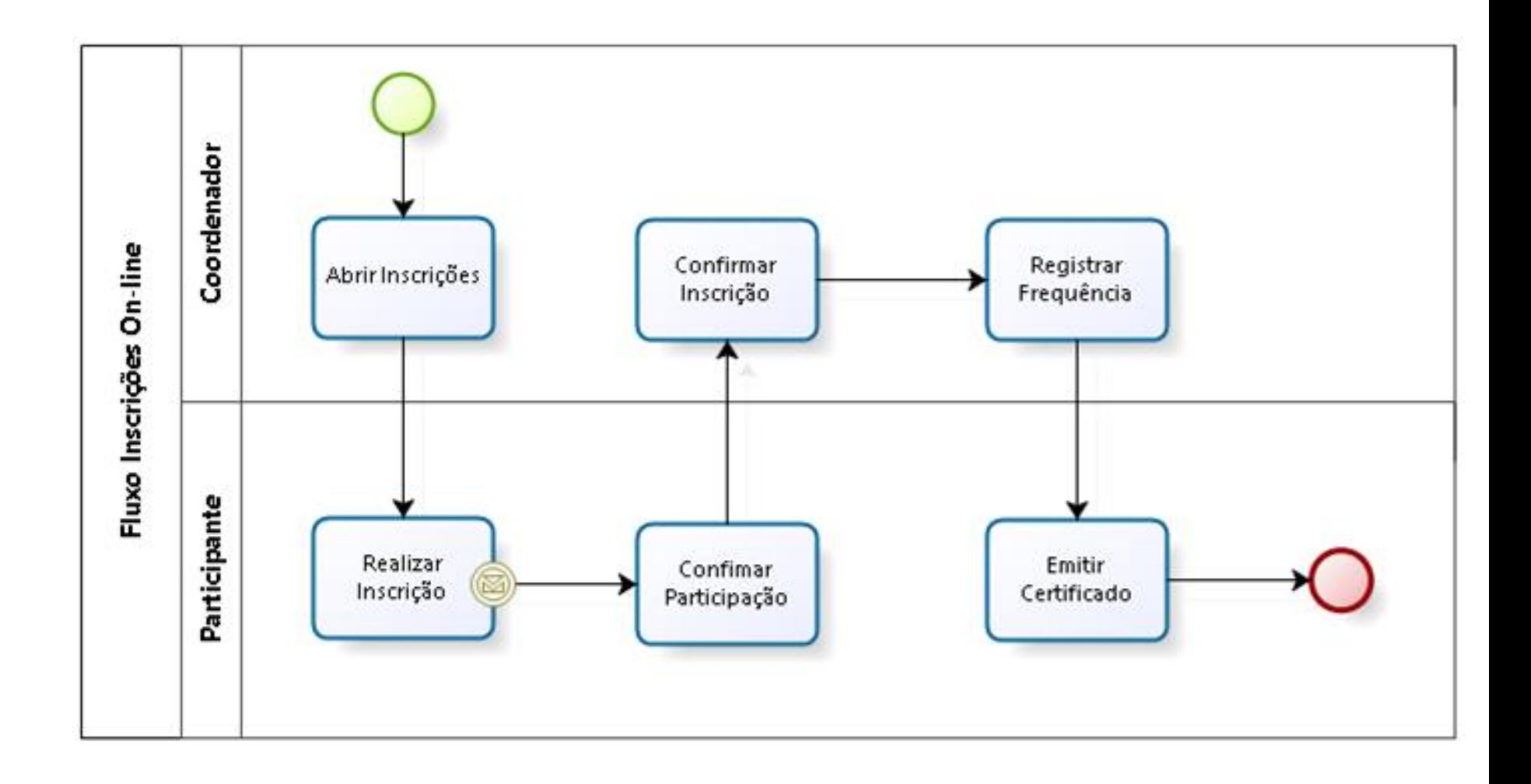

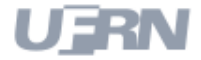

# **Inscrições On-Line – Área Pública**

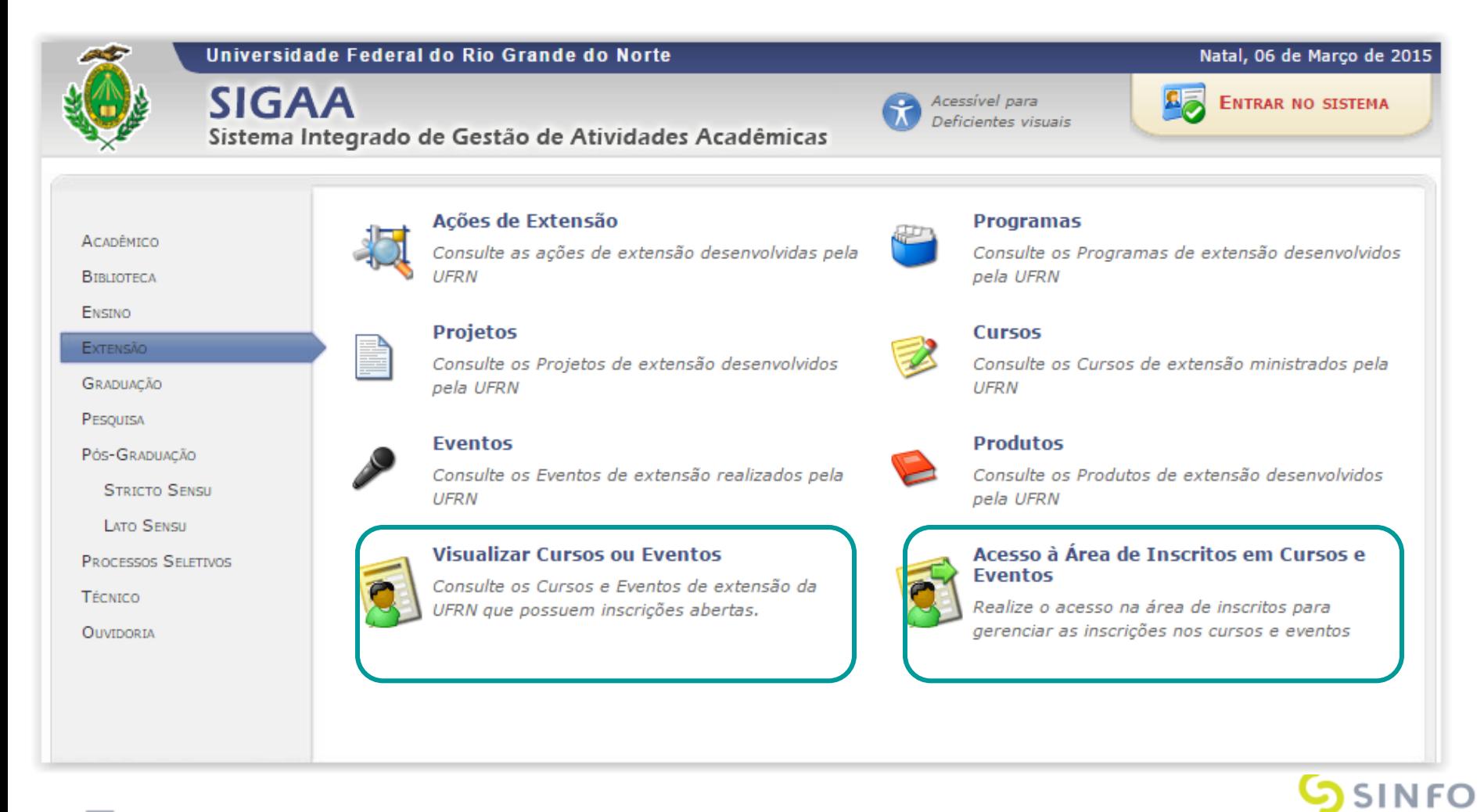

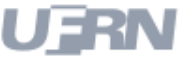

#### **Inscrições On-Line – Visualizar Cursos e Eventos abertos**

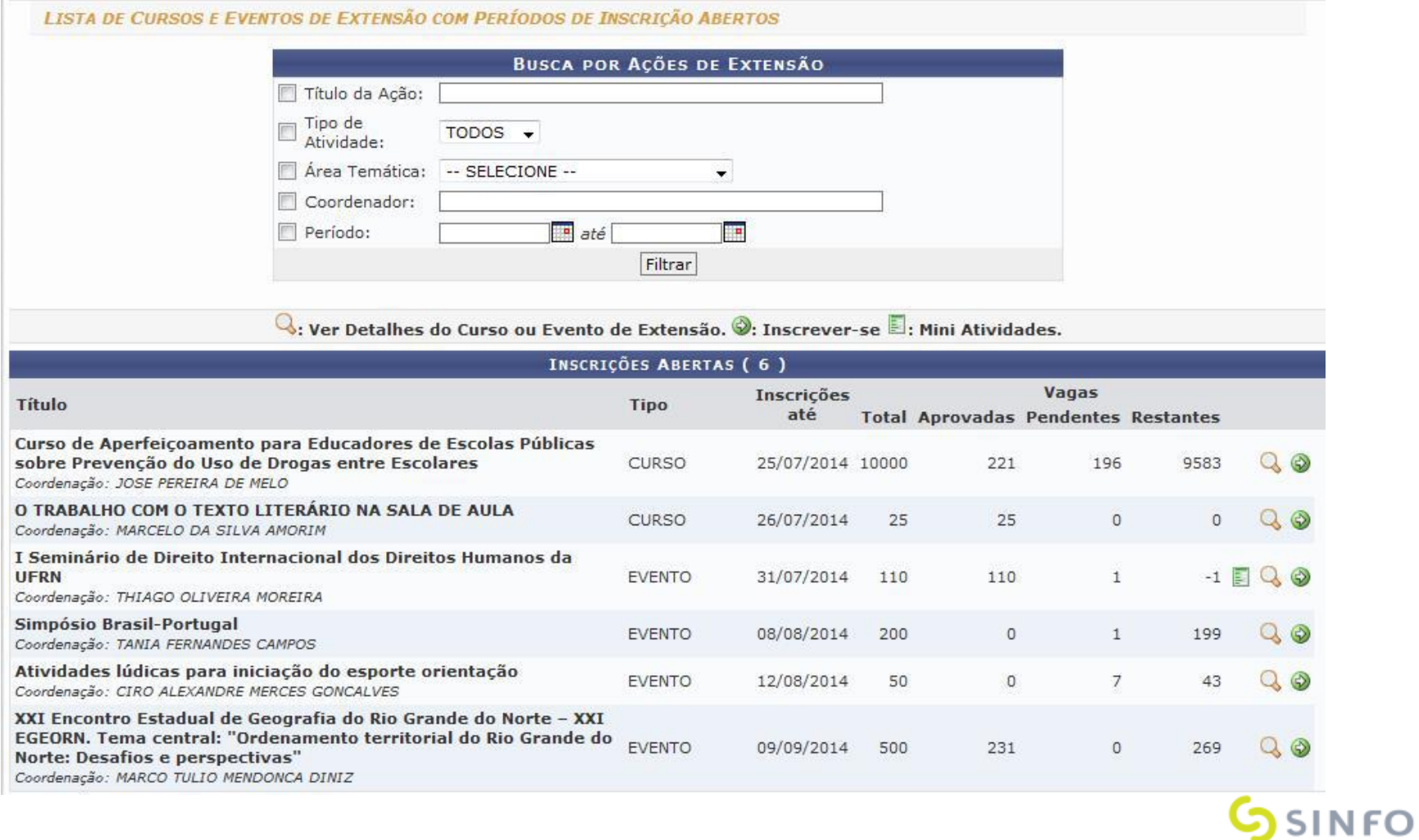

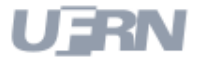

## **Inscrições On-Line – Acesso a área de Inscritos**

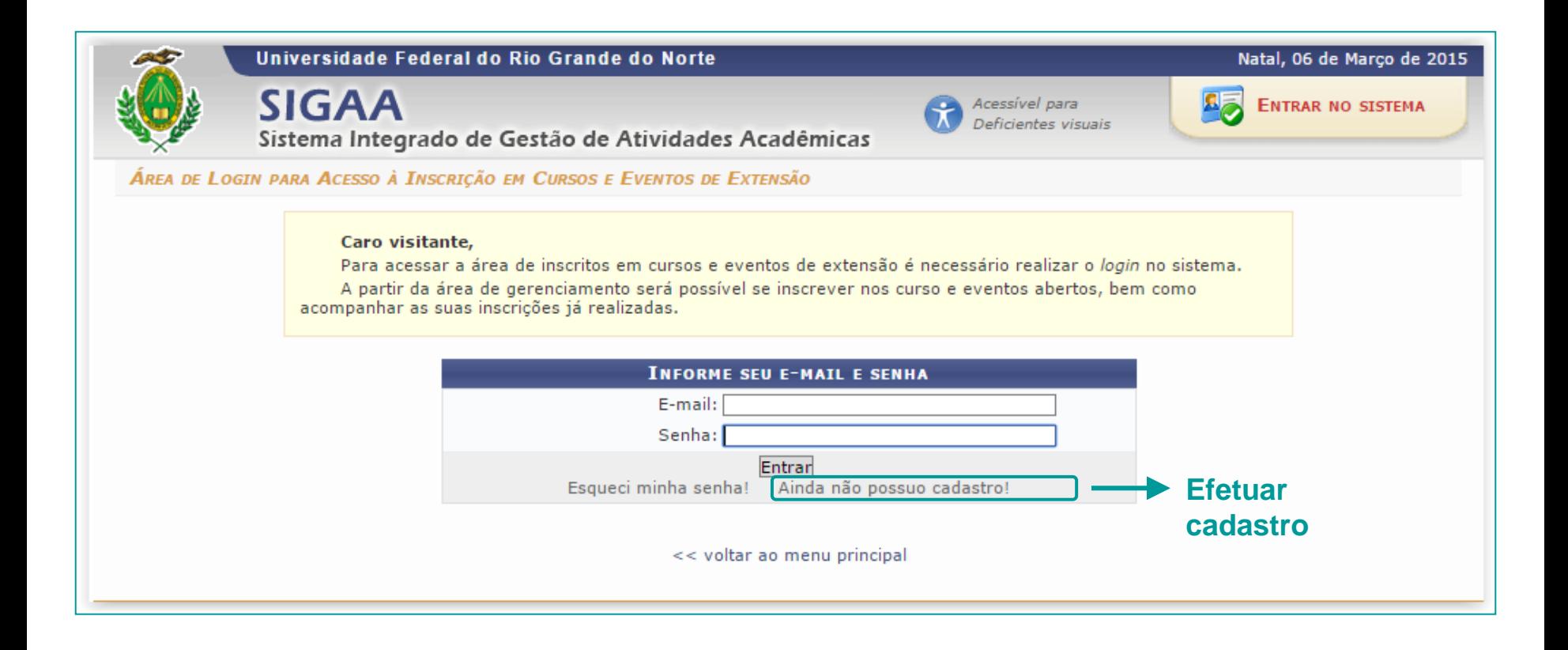

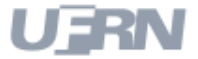

# **Inscrições On-Line – Área do Participante**

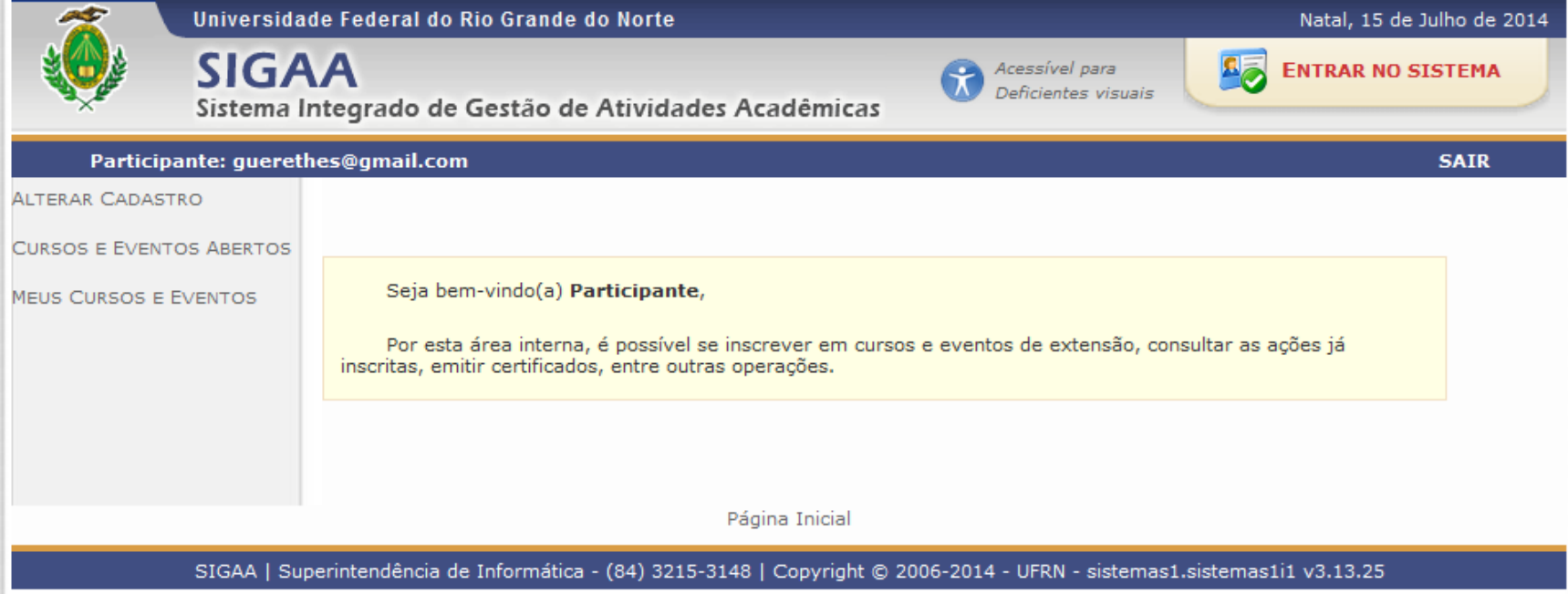

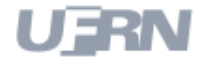

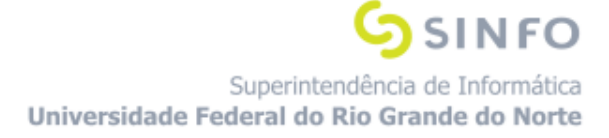

# **Inscrições On-Line - Histórico de Inscrições**

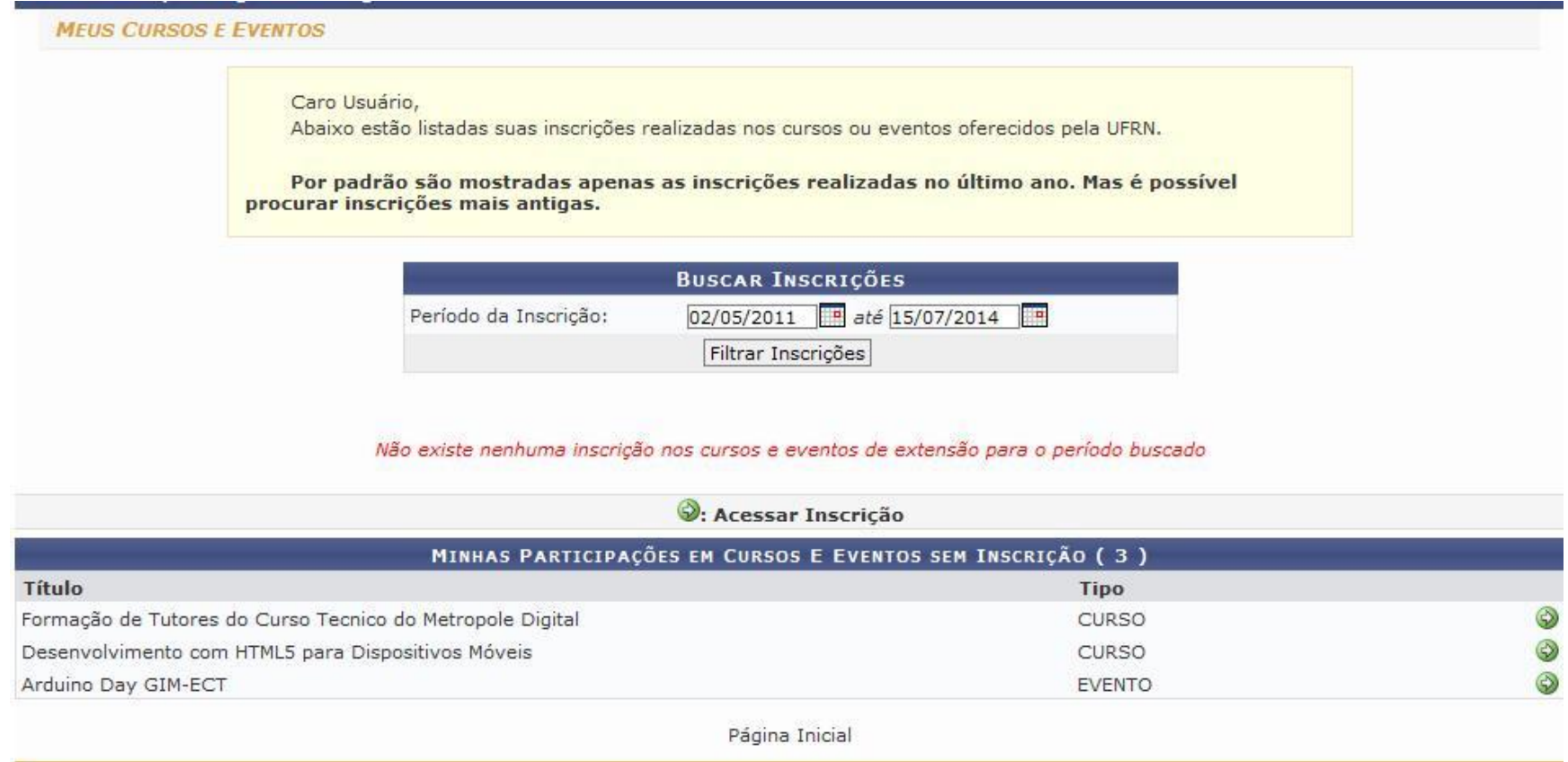

UFRN

Superintendência de Informática Universidade Federal do Rio Grande do Norte

**SSINFO** 

# **Inscrições On-line – Emissão de Certificado**

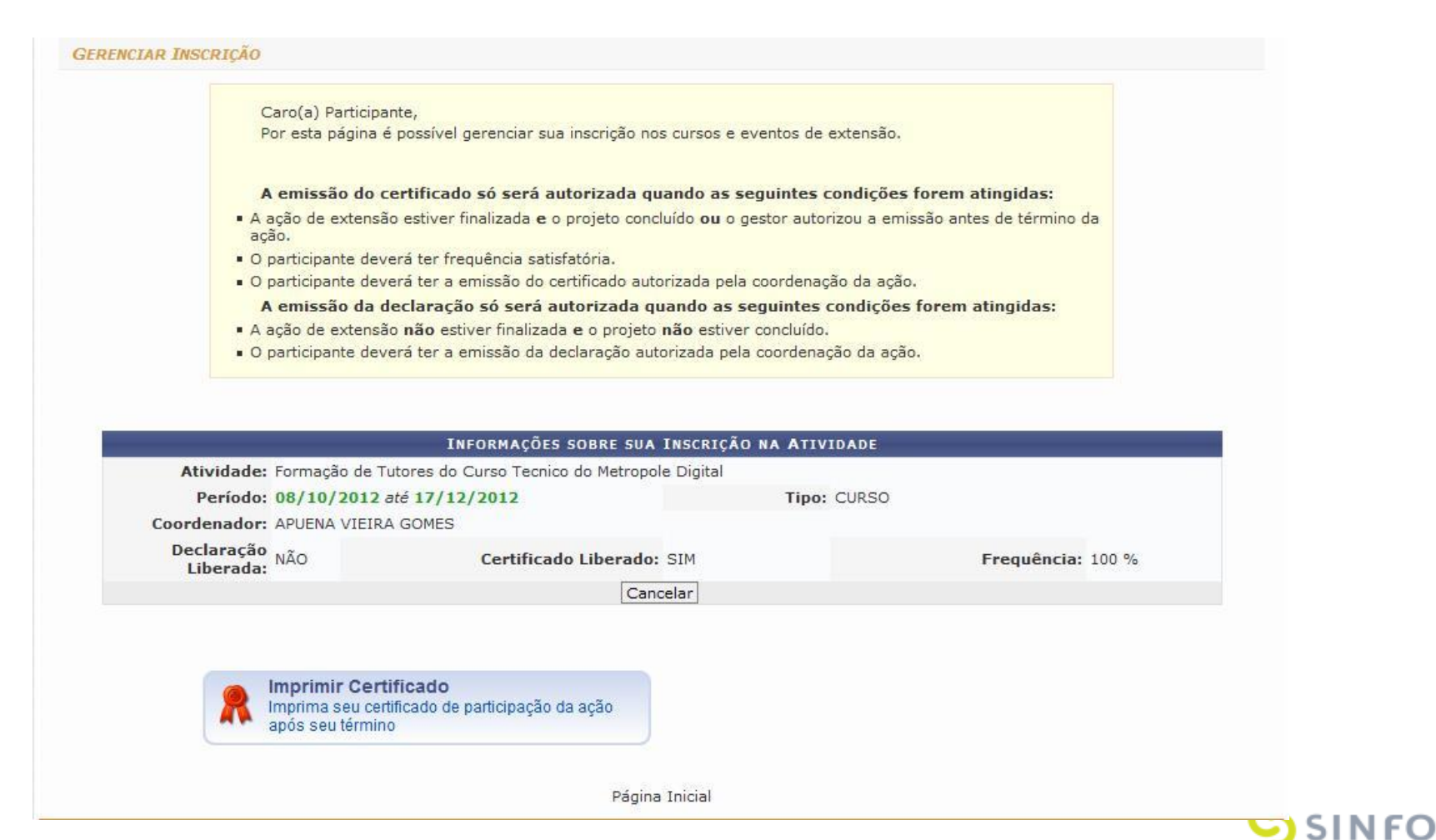

**Parâmetros para Emissão do Certificado**

#### ● **Definido através de Parâmetros - SIGADmin**

#### PORTAL DA ADMINISTRAÇÃO > PARÂMETROS DOS SISTEMAS

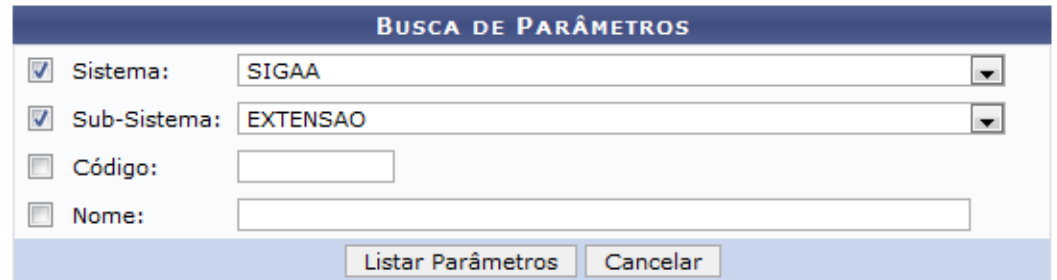

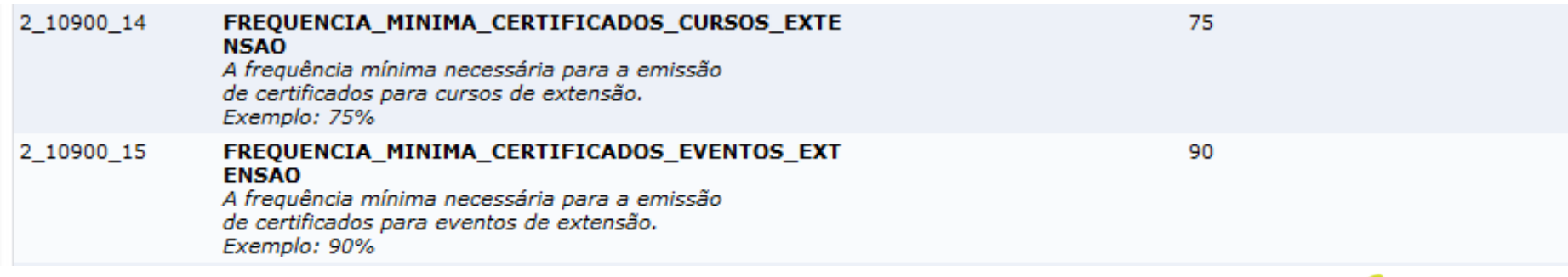

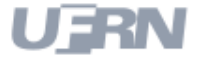

Superintendência de Informática Universidade Federal do Rio Grande do Norte

**SSINFO** 

#### **Modelo Certificado**

● **Ação do Tipo curso**

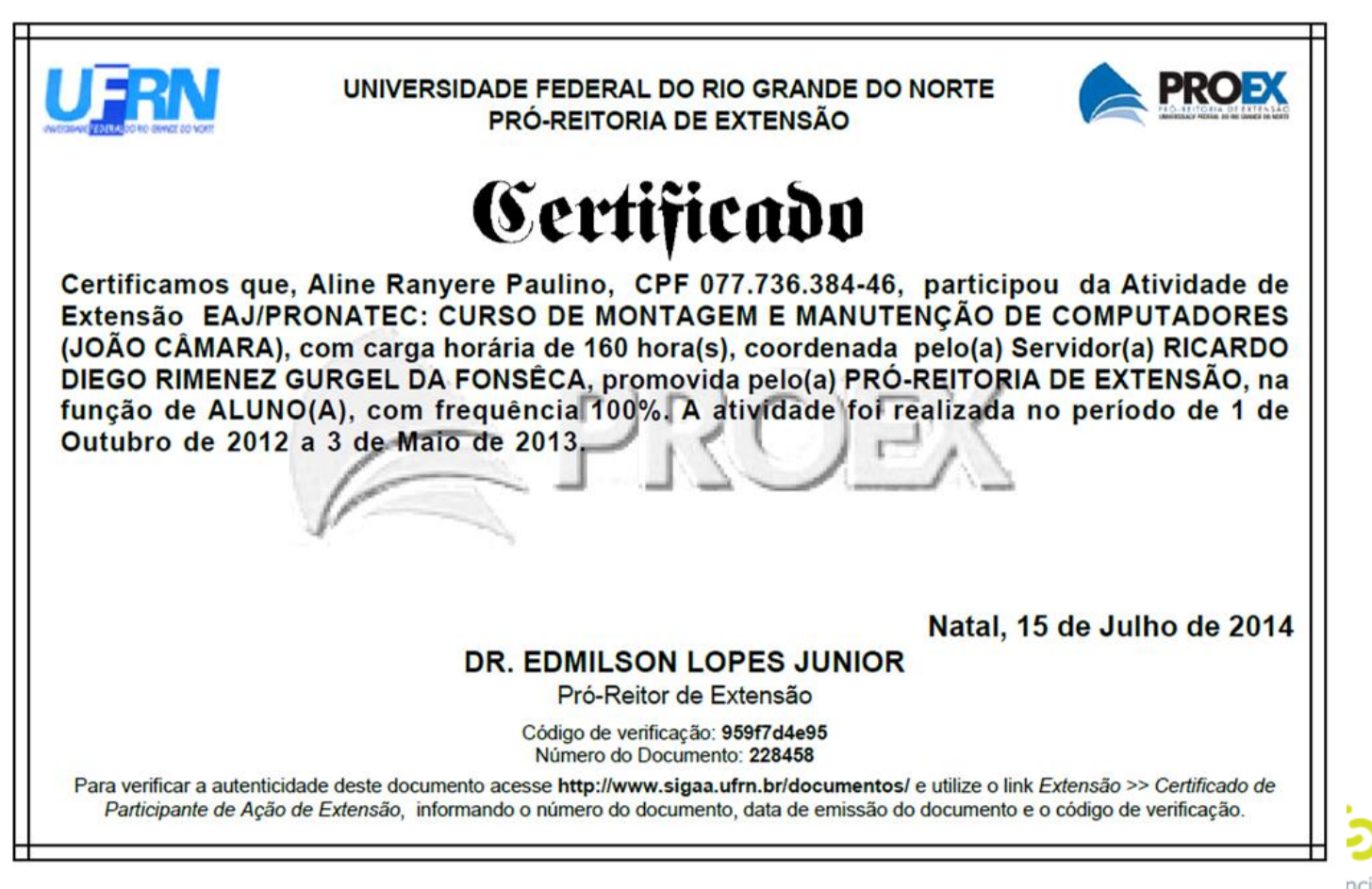

# **Outras Funcionalidades**

- Gerenciamento das inscrições para ações do Tipo Curso/Evento
- Geração de GRU;
- Cobrança de valores diferentes por tipo de participação;
- Confirmação da participação pelo coordenador;
- O participante se inscreve pela página publica:
- Criação de login;
- Emissão de declarações/certificados;
- Quando aluno da UFRN, o discente emite certificado pelo Portal do Discente.

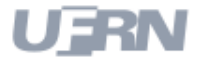

# **Operações Gestor Extensão**

- ➢ Cadastrar Edital;
- ➢ Gerenciar Proposta de Ação;
- ➢ Distribuir propostas para avaliações;
- ➢ Gerenciar Relatórios ;
- ➢ Monitorar Finalização de Ações;
- ➢ Comunicação com Coordenadores;
- ➢ Expirar Ações com Cadastro em Andamento;
- ➢ Validações
	- Validar Ações como Chefes de Departamentos;
	- Validar Propostas como membro do Comitê de Extensão;
	- Validar Solicitação de Reconsideração;

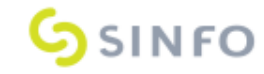

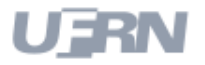

#### **Atividade do Coordenador**

- $\triangleright$  Executar Projeto;
- ➢ Cadastrar Plano de Trabalho/Indicar discente;
- $\triangleright$  Gerenciar equipe organizadora;
- $\triangleright$  Gerenciar participantes;
- ➢ Gerenciar relatórios dos discentes;
- ➢ Enviar Relatório Final;
- $\triangleright$  Emitir Certificados.

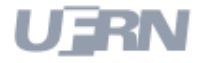

#### **Relatórios**

#### ● **Relatórios Gerais**

- Total de Docentes por Tipo de Ação
- Total de Técnicos Admin. por Tipo de Ação
- Total de Discentes com Planos de Trabalho
- Total de Discentes como membros da equipe
- Total Discentes Ativos por Nível de Ensino
- Total de Ações e Participantes Ativos por Área Temática
- Relatório Nominal do Total de Discentes de Extensão por Tipo

#### ● **Discentes de Extensão**

- Dados Bancários de Discentes de Extensão
- Relatório de Alunos em Ações de Extensão, Monitoria e **Pesquisa**

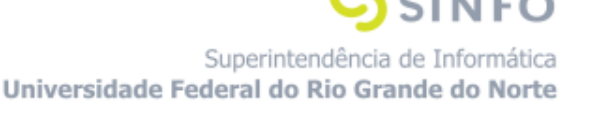

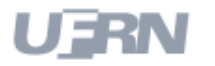

#### **Dúvidas?**

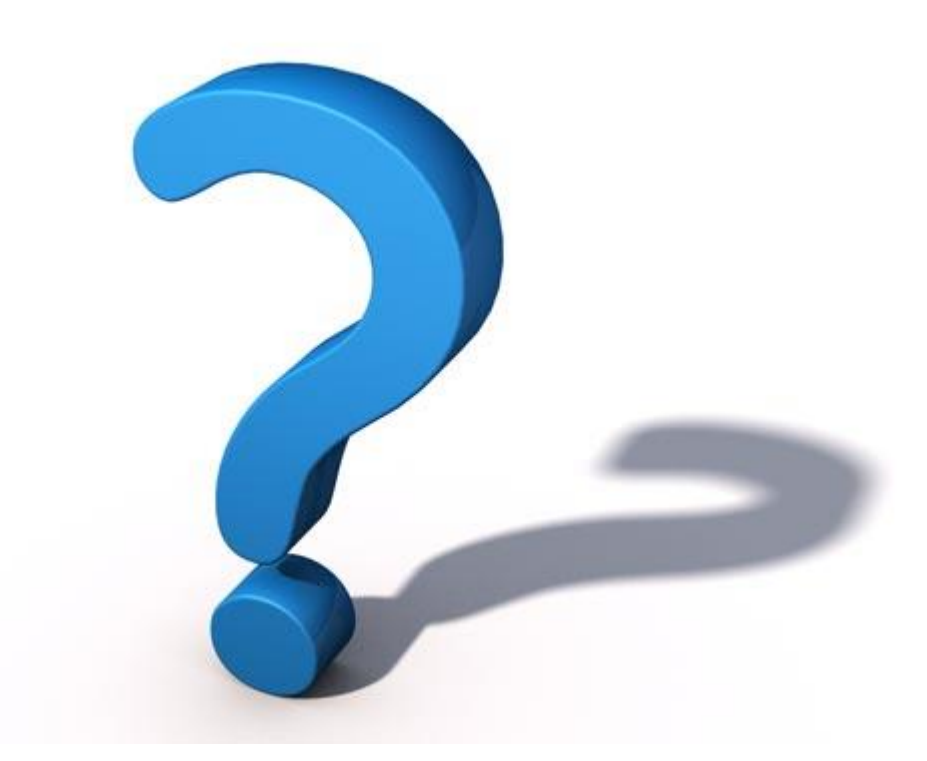

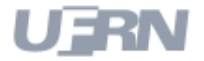

#### **Informações**

- Lembre-se: "A prática leva à perfeição!"
- Manuais Extensão:
	- http://www.info.ufrn.br/wikisistemas/doku.php?id=suporte:manua is:sigaa:extensao:lista
- Portal da Cooperação (Fóruns):
	- http://www.portalcooperacao.info.ufrn.br/
- Blog SINFO (Atualizações e Eventos):
	- <http://sistemasdaufrn.blogspot.com.br/>
- Dúvidas
	- https://oraculo.ufrn.br/

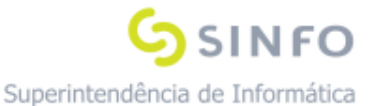

Universidade Federal do Rio Grande do Norte

•[thiagocavalcante.prac.ufpb@gmail.com](mailto:thiagocavalcante.prac.ufpb@gmail.com)

Ramal: 7214

Ou COPAC periclessouto2@hotmail.com Ramal: 7331

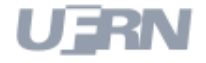

**SINFO**